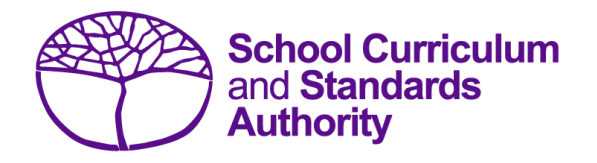

## Data Procedures Manual 2023

## Section 12: **Setting up Excel databases**

**Below are links to instructions throughout this manual about setting up databases in Excel.**

- **Offerings: courses**
- **Offerings: VET qualification estimates**
- **Student registration and demographics**
- **Enrolments: courses**
- **Enrolments: VET unit of competency**
- **Enrolments: competencies integrated into VET industry specific courses**
- **Enrolments: endorsed programs**
- **Externally set tasks**
- **Common oral assessment task**
- **Results and achievements: courses**
- **Results and achievements: endorsed programs**
- **Results and achievements: VET unit of competency**
- **Results and achievements: VET qualifications**